## Cleiseano Emanuel da Silva Paniagua (organizador)

# CIÊNCIAS EXATAS E DATERRA E ENGENHARIAS:

Conhecimento e informação

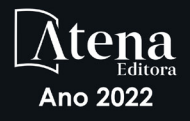

## Cleiseano Emanuel da Silva Paniagua (organizador)

# CIÊNCIAS EXATAS E DATERRA E ENGENHARIAS:

Conhecimento e informação

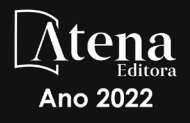

Editora chefe Profª Drª Antonella Carvalho de Oliveira Editora executiva Natalia Oliveira Assistente editorial Flávia Roberta Barão Bibliotecária [Janaina](https://www.edocbrasil.com.br/) Ramos Projeto gráfico Bruno Oliveira Camila Alves de Cremo Luiza Alves Batista Imagens da capa Edição de arte Luiza Alves Batista Editora

iStock Atena Editora pelos autores. 2022 *by Atena Editora Copyright* © Atena Editora *Copyright* do texto © 2022 Os autores *Copyright* da edição © 2022 Atena Direitos para esta edição cedidos à *Open access publication by* Atena Editora

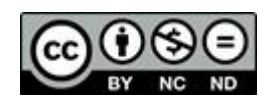

Todo o conteúdo deste livro está licenciado sob uma Licença de Atribuição *Creative Commons*. Atribuição-Não-Comercial-NãoDerivativos 4.0 Internacional (CC BY-NC-ND 4.0).

O conteúdo dos artigos e seus dados em sua forma, correção e confiabilidade são de responsabilidade exclusiva dos autores, inclusive não representam necessariamente a posição oficial da Atena Editora. Permitido o *download* da obra e o compartilhamento desde que sejam atribuídos créditos aos autores, mas sem a possibilidade de alterála de nenhuma forma ou utilizá-la para fins comerciais.

Todos os manuscritos foram previamente submetidos à avaliação cega pelos pares, membros do Conselho Editorial desta Editora, tendo sido aprovados para a publicação com base em critérios de neutralidade e imparcialidade acadêmica.

A Atena Editora é comprometida em garantir a integridade editorial em todas as etapas do processo de publicação, evitando plágio, dados ou resultados fraudulentos e impedindo que interesses financeiros comprometam os padrões éticos da publicação. Situações suspeitas de má conduta científica serão investigadas sob o mais alto padrão de rigor acadêmico e ético.

#### Conselho Editorial

#### Ciências Exatas e da Terra e Engenharias

[Prof. Dr. Adélio Alcino Sampaio Castro Machado](http://lattes.cnpq.br/4403141053026782) – Universidade do Porto [Profª Drª Alana Maria Cerqueira de Oliveira](http://buscatextual.cnpq.br/buscatextual/visualizacv.do;jsessionid=3F5E45BABA02C0A0194C23F07DFC8AE3.buscatextual_0) – Instituto Federal do Acre [Profª Drª Ana Grasielle Dionísio Corrêa](http://buscatextual.cnpq.br/buscatextual/visualizacv.do?id=K4138613J6) – Universidade Presbiteriana Mackenzie Profª Drª Ana Paula Florêncio Aires – [Universidade de Trás-os-Montes e Alto Douro](https://orcid.org/0000-0001-8138-3776) [Prof. Dr. Carlos Eduardo Sanches de Andrade](http://buscatextual.cnpq.br/buscatextual/visualizacv.do?id=K4276371U0) – Universidade Federal de Goiás Profª Drª Carmen Lúcia Voigt – [Universidade Norte do Paraná](http://buscatextual.cnpq.br/buscatextual/visualizacv.do?id=K4257027Z4&tokenCaptchar=03AOLTBLRQwYrpUQNUiVQs5GKnu0UEeohCfS4gh6VQg4m9OCJBJGP1ipscv6rWqdQAm2ekIryWPICw4nrsj8zRvhV4KOCu_O7fKg8x16A4Q0frQhC4eXdGXjdlfaKY5_iCNOSxZdXwJf6mvSt7LxNHGYgrH3nvQ2GW02NNUnMijTh0P3XD2EKSRa6CPw-zJpSyX79my81mz0XfDpmLx1gKrLlyJOkZoxVmwZiB8Ef2UhunxkIromTYDmWKj1WB7amYH6FeKqP2g_CrxeS9rrMUCSa_TBvxDeuCGoS639pvbI96P_J6DrHpqui_qr2lwFwRESn0FURO5I0vvaS_eoBsIw0NpHkYMlacZ3AG5LBQ6dZCocE8fSPnNTEYLZ920AIxxvFsOztg4UlnlCxNtyQAlLK8yuUExFbn4w)

[Prof. Dr. Cleiseano Emanuel da Silva Paniagua](http://buscatextual.cnpq.br/buscatextual/visualizacv.do?id=K4220017Y9) – Instituto Federal de Educação, Ciência e [Tecnologia de Goiás](http://buscatextual.cnpq.br/buscatextual/visualizacv.do?id=K4220017Y9)

Prof. Dr. Douglas Gonçalves da Silva – [Universidade Estadual do Sudoeste da Bahia](http://buscatextual.cnpq.br/buscatextual/visualizacv.do?id=K4138744E2)

Prof. Dr. Eloi Rufato Junior – [Universidade Tecnológica Federal do Paraná](http://buscatextual.cnpq.br/buscatextual/visualizacv.do?id=K4798868A0)

Profª Drª Érica de Melo Azevedo – [Instituto Federal do Rio de Janeiro](http://buscatextual.cnpq.br/buscatextual/visualizacv.do?id=K4252050Z6&tokenCaptchar=03AGdBq26OwUjfczJgpok-DhR78-_tg8mCtuc_kzOdu3fww-XkFeIGpZcxeQYR_lQjlru2zoBp9MaSwp6X-5o2KOEi_vtmcyIPkAOaR-MapG54dWG6zdfo1Am2FWOz1PLOuLmRiuW47XqJnozK7mGtmFri7W6RDjlyxm9gEHId_EG1bhArFgeqBA610tCpbHN9QsbtXAhrYqZkvRe4_gd77e_huLOm8x9zsu0tW2qJ6W6D8Y2GP66SDaz1Yh_QKnR8_TZlh9QtcC-OTeKPi3NB06bIFQNdSxHwLmb5B3ZYCiJ3k4p2cpPl6LkeIreU92cL5nLWqC2yOkPsupmW8RZR8Q0lkAleKMY9Hd3XlmAITir63s6d95SHqdoLA75owrR0nma3vrXxQgT9pkc1QvdCr5-B9vQupl7AAg)

[Prof. Dr. Fabrício Menezes Ramos](http://lattes.cnpq.br/0245575611603731) – Instituto Federal do Pará

Profª Dra. Jéssica Verger Nardeli – [Universidade Estadual Paulista Júlio de Mesquita Filho](http://buscatextual.cnpq.br/buscatextual/visualizacv.do?id=K4463907J8)

Prof. Dr. Juliano Bitencourt Campos – [Universidade do Extremo Sul Catarinense](http://buscatextual.cnpq.br/buscatextual/visualizacv.do)

Prof. Dr. Juliano Carlo Rufino de Freitas – [Universidade Federal de Campina Grande](http://buscatextual.cnpq.br/buscatextual/visualizacv.do?id=K4759660E9)

Profª Drª Luciana do Nascimento Mendes – [Instituto Federal de Educação, Ciência e Tecnologia](http://buscatextual.cnpq.br/buscatextual/visualizacv.do?id=K4760729J2)  [do Rio Grande do Norte](http://buscatextual.cnpq.br/buscatextual/visualizacv.do?id=K4760729J2)

Prof. Dr. Marcelo Marques – [Universidade Estadual de Maringá](http://buscatextual.cnpq.br/buscatextual/visualizacv.do?id=K4751834Y8)

[Prof. Dr. Marco Aurélio Kistemann Junior](https://orcid.org/0000-0001-6850-3825) – Universidade Federal de Juiz de Fora

Prof. Dr. Miguel Adriano Inácio – [Instituto Nacional de Pesquisas Espaciais](https://orcid.org/0000-0001-6850-3825)

[Profª Drª Neiva Maria de Almeida](http://buscatextual.cnpq.br/buscatextual/visualizacv.do?id=K4235887A8) – Universidade Federal da Paraíba

Profª Drª Natiéli Piovesan – [Instituto Federal do Rio Grande do Norte](http://buscatextual.cnpq.br/buscatextual/visualizacv.do?id=K4465502U4)

[Profª Drª Priscila Tessmer Scaglioni](http://buscatextual.cnpq.br/buscatextual/visualizacv.do?id=K4465502U4) – Universidade Federal de Pelotas

[Prof. Dr. Sidney Gonçalo de Lima](http://buscatextual.cnpq.br/buscatextual/visualizacv.do?id=K4794831E6) – Universidade Federal do Piauí

Prof. Dr. Takeshy Tachizawa – [Faculdade de Campo Limpo Paulista](http://buscatextual.cnpq.br/buscatextual/visualizacv.do?id=K4425040A8)

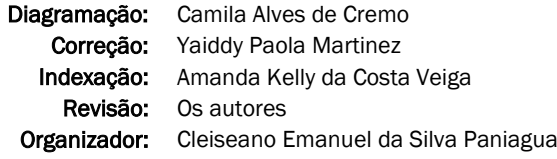

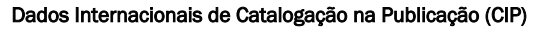

C569 Ciências exatas e da terra e engenharias: conhecimento e informação / Organizador Cleiseano Emanuel da Silva Paniagua. – Ponta Grossa - PR: Atena, 2022. Formato: PDF Requisitos de sistema: Adobe Acrobat Reader Modo de acesso: World Wide Web Inclui bibliografia ISBN 978-65-258-0853-6 DOI: https://doi.org/10.22533/at.ed.536220612 1. Ciências exatas e da terra. 2. Engenharia. I. Paniagua, Cleiseano Emanuel da Silva (Organizador). II. Título. CDD 507 Elaborado por Bibliotecária Janaina Ramos – CRB-8/9166

> Atena Editora Ponta Grossa – Paraná – Brasil Telefone: +55 (42) 3323-5493 [www.atenaeditora.com.br](http://www.atenaeditora.com.br/) contato@atenaeditora.com.br

#### DECLARAÇÃO DOS AUTORES

Os autores desta obra: 1. Atestam não possuir qualquer interesse comercial que constitua um conflito de interesses em relação ao artigo científico publicado; 2. Declaram que participaram ativamente da construção dos respectivos manuscritos, preferencialmente na: a) Concepção do estudo, e/ou aquisição de dados, e/ou análise e interpretação de dados; b) Elaboração do artigo ou revisão com vistas a tornar o material intelectualmente relevante; c) Aprovação final do manuscrito para submissão.; 3. Certificam que os artigos científicos publicados estão completamente isentos de dados e/ou resultados fraudulentos; 4. Confirmam a citação e a referência correta de todos os dados e de interpretações de dados de outras pesquisas; 5. Reconhecem terem informado todas as fontes de financiamento recebidas para a consecução da pesquisa; 6. Autorizam a edição da obra, que incluem os registros de ficha catalográfica, ISBN, DOI e demais indexadores, projeto visual e criação de capa, diagramação de miolo, assim como lançamento e divulgação da mesma conforme critérios da Atena Editora.

#### DECLARAÇÃO DA EDITORA

A Atena Editora declara, para os devidos fins de direito, que: 1. A presente publicação constitui apenas transferência temporária dos direitos autorais, direito sobre a publicação, inclusive não constitui responsabilidade solidária na criação dos manuscritos publicados, nos termos previstos na Lei sobre direitos autorais (Lei 9610/98), no art. 184 do Código Penal e no art. 927 do Código Civil; 2. Autoriza e incentiva os autores a assinarem contratos com repositórios institucionais, com fins exclusivos de divulgação da obra, desde que com o devido reconhecimento de autoria e edição e sem qualquer finalidade comercial; 3. Todos os e-book são *open access, desta forma* não os comercializa em seu site, sites parceiros, plataformas de *ecommerce,* ou qualquer outro meio virtual ou físico, portanto, está isenta de repasses de direitos autorais aos autores; 4. Todos os membros do conselho editorial são doutores e vinculados a instituições de ensino superior públicas, conforme recomendação da CAPES para obtenção do Qualis livro; 5. Não cede, comercializa ou autoriza a utilização dos nomes e e-mails dos autores, bem como nenhum outro dado dos mesmos, para qualquer finalidade que não o escopo da divulgação desta obra.

O e-book: "Ciências Exatas, da Terra e Engenharias: Conhecimento e informação" é constituído por doze capítulos de livros que foram organizados em quatro tópicos: *i*) fitoquímica e produtos naturais; *ii*) educação, meio ambiente e sustentabilidade e; *iii*) análise, estudo e desenvolvimento de ferramentas e materiais para diferentes aplicações.

Os capítulos I e II se constituem em trabalhos de revisão da literatura na qual se investigaram, respectivamente, a capacidade antioxidante de inúmeras espécies de plantas e; as inúmeras doenças encontradas em orquídeas causadas por diferentes espécies de fungos e quais as ferramentas disponíveis para uma identificação mais precisa destes micro-organismos.

O terceiro capítulo apresenta um estudo de caso na qual se avaliou a importância do tutor no processo de ensino-aprendizagem no curso de licenciatura em Física, na modalidade de educação à distância (EAD), da Universidade Estadual de Maringá (UEM). O capítulo IV se constitui em um estudo no qual se investigou a forma na qual as cidades da microrregião de Maringá/PR tem realizado os levantamentos de georreferenciamento, bem como os procedimentos e os profissionais que atuam no cadastramento de áreas urbanas. Já o capítulo V apresenta um estudo de análise de consumo de energia na Universidade do Estado do Amazonas (UEA) por meio de análise quantitativa que envolveu a iluminação e a climatização das dependências internas da instituição. Por fim, o sexto capítulo apresenta um estudo que avaliou a precipitação pluviométrica no período compreendido entre 01/01/1967 a 31/12/2016 na cidade de Belém/PA.

Os capítulos de VII a XII apresenta trabalhos de diferentes natureza e finalidades, entre os quais: *i*) utilização do *software* TQS (*Software* Definitivo para Engenharia de Estruturas) no cálculo estrutural de diferentes lajes convencionais; *ii*) avaliação dos principais fatores que afetam o desempenho e funcionalidade das máquinas rotativas e as possíveis soluções para melhorias; *iii*) utilização da dosimetria termoluminescente como ferramenta de controle de qualidade no tratamento e/ou diagnóstico de pacientes com câncer; *iv*) utilização da técnica de Monte Carlo na descrição da trajetória de elétrons e fótons em intervalos de energia; *v*) utilização de ferramentas para desenvolvimento e criação de ontologias a serem utilizadas de diferentes formas e; *vi*) reutilização e reciclagem de vidros de para-brisas para a produção de vitrocerâmicas com a adição de diferentes concentrações de pentóxido de nióbio ( $\mathsf{Nb}_2\mathsf{O}_5$ ).

Nesta perspectiva, a Atena Editora vem trabalhando de forma a estimular e incentivar cada vez mais pesquisadores do Brasil e de outros países a publicarem seus trabalhos com garantia de qualidade e excelência em forma de livros, capítulos de livros e artigos científicos.

#### **CAPÍTULO 1 [.............................................................................](#page--1-0) 1**

[COMPOSTOS COM CAPACIDADE ANTIOXIDANTE ENCONTRADOS EM](#page--1-0) [PLANTAS MEDICINAIS E SEUS BENEFÍCIOS PARA SAÚDE: UMA REVISÃO](#page--1-0)

[Sharise Beatriz Roberto Berton](#page--1-0) [Milena do Prado Ferreira](#page--1-0) [Jomar Berton Junior](#page--1-0)

**[https://doi.org/10.22533/at.ed.](#page--1-0)5362206121**

#### **[CAPÍTULO 2............................................................................](#page--1-0) 7**

#### [DOENÇAS COM ETIOLOGIA FÚNGICA EM PLANTAS DA FAMÍLIA](#page--1-0) **[ORCHIDACEAE](#page--1-0)**

[Taciana Ferreira dos Santos](#page--1-0) [Jaqueline Figueredo de Oliveira Costa](#page--1-0) [Tiago Silva Lima](#page--1-0) [Cecília Hernandez Ramirez](#page--1-0) [Jackeline Laurentino da Silva](#page--1-0) [Maria Jussara dos Santos da Silva](#page--1-0) [Gaus Silvestre Andrade Lima](#page--1-0) [Iraíldes Pereira Assunção](#page--1-0)

#### **[https://doi.org/10.22533/at.ed.](#page--1-0)5362206122**

#### **[CAPÍTULO 3...........................................................................35](#page--1-0)**

[PAPEL DOS TUTORES NAS PERSPECTIVAS DOS ACADÊMICOS DO](#page--1-0) [CURSO DE FÍSICA \(MODALIDADE A DISTÂNCIA\) DA UNIVERSIDADE](#page--1-0) [ESTADUAL DE MARINGÁ/PR](#page--1-0) 

[Glécilla Colombelli de Souza Nunes](#page--1-0) [Carolina da Silva Gonçalves](#page--1-0) [Karina Midori Endo](#page--1-0) [Lilian Felipe da Silva Tupan](#page--1-0) [Luciano Gonsalves Costa](#page--1-0) 

**[https://doi.org/10.22533/at.ed.](#page--1-0)5362206123**

#### **[CAPÍTULO 4...........................................................................49](#page--1-0)**

[CADASTRO TERRITORIAL URBANO: ESTUDO COMPARATIVO ENTRE](#page--1-0) [PROCEDIMENTOS E EXIGENCIAS DOS MUNICIPIOS QUE COMPÕE A](#page--1-0) [MICORREGIÃO DE MARINGÁ, PR](#page--1-0)

[Adriano Antonio Tronco](#page--1-0)  [Claudia Regina Grégio d'Arce Filetti](#page--1-0) [Marcelo Luis Chicati](#page--1-0) [Roney Berti de Oliveira](#page--1-0)

**[https://doi.org/10.22533/at.ed.](#page--1-0)5362206124**

**[CAPÍTULO 5...........................................................................62](#page--1-0)**

[ANÁLISE TÉCNICO-ECONÔMICA DA EFICIÊNCIA ENERGÉTICA DE UM](#page--1-0) [PRÉDIO PÚBLICO – UM ESTUDO DE CASO](#page--1-0) 

Nayra Gomes Neves Phellipe Tocchetto Dinardi Vinícius Cabral de Serra Walter Andrés Vermehren Valenzuela

#### **[https://doi.org/10.22533/at.ed.](#page--1-0)5362206125**

#### **[CAPÍTULO 6...........................................................................75](#page--1-0)**

[ANALYSIS OF PRECIPITATION IN BELÉM-PA CITY \(PERIOD 1967-2016\)](#page--1-0) [Ronaldo Rosales Mendoza](#page--1-0)

**[https://doi.org/10.22533/at.ed.](#page--1-0)5362206126**

#### **[CAPÍTULO 7...........................................................................88](#page-11-0)**

[ANÁLISE COMPARATIVA ESTRUTUTAL ENTRE LAJES MACIÇAS](#page-11-0) [CONVENCIONAIS E LAJES NERVURADAS DE CONCRETO ARMADO POR](#page-11-0) [MEIO DE CÁLCULO MANUAL E O SOFTWARE TQS](#page-11-0)

[João Paulo dos Santos Lima](#page-11-0)

**[https://doi.org/10.22533/at.ed.](#page-11-0)5362206127**

#### **[CAPÍTULO 8.........................................................................](#page--1-0) 105**

[FALHAS NO COMPORTAMENTO DE SISTEMAS ROTATIVOS E POSSÍVEIS](#page--1-0) **SOLUÇÕES** 

[Jomar Berton Junior](#page--1-0) [Sharise Beatriz Roberto Berton](#page--1-0)

**[https://doi.org/10.22533/at.ed.](#page--1-0)5362206128**

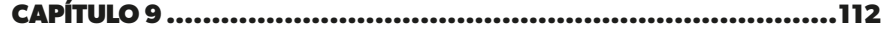

#### [DOSIMETRIA TERMOLUMINESCENTE](#page--1-0)

[Luciana Tourinho Campos](#page--1-0)

**[https://doi.org/10.22533/at.ed.](#page--1-0)5362206129**

**[CAPÍTULO 10.........................................................................119](#page--1-0)**

[CÓDIGO DE MONTE CARLO APLICADO A RADIOTERAPIA](#page--1-0)

[Luciana Tourinho Campos](#page--1-0)

**[https://doi.org/10.22533/at.ed.](#page--1-0)53622061210**

**CAPÍTULO 11 [........................................................................](#page--1-0) 129**

[FERRAMENTAS DE DESENVOLVIMENTO E CRIAÇÃO DE ONTOLOGIAS](#page--1-0)  [Henderson Matsuura Sanches](#page--1-0)

**[https://doi.org/10.22533/at.ed.](#page--1-0)53622061211**

**[CAPÍTULO 12........................................................................](#page--1-0) 135**

[PRODUÇÃO E CARACTERIZAÇÃO DE VITROCERÂMICAS OBTIDAS A](#page--1-0) [PARTIR DE PÓ DE VIDRO RECICLADO DE PARA-BRISAS E ADIÇÃO DE](#page--1-0)  $Nb<sub>2</sub>O<sub>5</sub>$ 

[Hiasmim Rohem Gualberto](#page--1-0) [Mônica Calixto de Andrade](#page--1-0) [Edgard Poiate Júnior](#page--1-0) [Luiz Carlos Bertolino](#page--1-0)

[Domenio de Souza Faria](#page--1-0)

**[https://doi.org/10.22533/at.ed.](#page--1-0)53622061212**

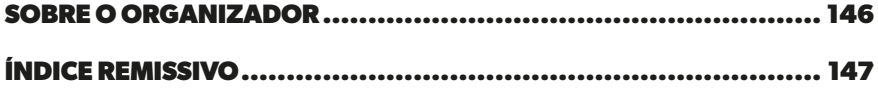

### **CAPÍTULO 7**

<span id="page-11-0"></span>ANÁLISE COMPARATIVA ESTRUTUTAL ENTRE LAJES MACIÇAS CONVENCIONAIS E LAJES NERVURADAS DE CONCRETO ARMADO POR MEIO DE CÁLCULO MANUAL E O SOFTWARE TQS

*Data de submissão: 06/11/2022*

*Data de aceite: 01/12/2022*

#### **João Paulo dos Santos Lima**

Engenheiro Civil pela Fundação Universidade Federal de Rondônia - UNIR Orientador Profª. Dra. Carolina M. de Hollanda Porto Velho, Rondônia, Brasil http://lattes.cnpq.br/1460027607441710

**RESUMO:** O trabalho proposto consiste na elaboração de cálculo estrutural de lajes convencionais maciças e nervuradas de concreto armado de um edifício de cinco pavimentos, utilizando os critérios da NBR 6118 (ABNT, 2014), e realizando o comparativo do dimensionamento manual com o software TQS (Software Definitivo para Engenharia de Estruturas). A estrutura em concreto armado foi concebida em lajes maciças tipo placa e lajes nervuradas apoiadas em vigas. Para tal, foi utilizado o método da teoria das grelhas sob apoios rígidos, perpendicular aos resultados do programa computacional. Foi desenvolvido o memorial de cálculo e as plantas de detalhamento dos elementos estruturais juntamente com o diagnóstico e relatório final do programa. Para esclarecimento do dimensionamento, em sua maior parte, os cálculos foram realizados de forma manual onde é possível identificar as teorias, aplicações e conceitos dos critérios e metodologia empregados. Também foram utilizadas planilhas eletrônicas do Microsoft Excel, para resumir e roteirizar as informações estatísticas e analíticas do devido projeto. Ao final do trabalho, os resultados obtidos no detalhamento do cálculo manual foram comparados com os resultados obtidos no sistema computacional TQS. Verificando que existem diferenças no dimensionamento dos elementos estruturais. No entanto, o software apresenta artifícios para disposição dos arranjos de compatibilidade estrutural, fazendo assim, com que as verificações distintas manifestem o grau de interpretação do profissional com base no comportamento da estrutura.

**PALAVRAS-CHAVE:** Cálculo estrutural, lajes, concreto armado.

#### <span id="page-12-0"></span>STRUCTURAL COMPARATIVE ANALYSIS BETWEEN CONVENTIONAL SOLID SLABS AND REINFORCED CONCRETE RIBBED SLABS THROUGH MANUAL CALCULATION AND TQS SOFTWARE

**ABSTRACT:** The proposed work consists in the elaboration of a structural calculation of conventional solid and ribbed reinforced concrete slabs of a five-story building, using the criteria of NBR 6118 (ABNT, 2014), and comparing the manual design with the TQS software (Software Definitive for Structural Engineering). The reinforced concrete structure was designed in massive plate-type slabs and ribbed slabs supported by beams. For this, the grid theory method was used under rigid supports, perpendicular to the results of the computer program. The calculation memorial and detailed plans of the structural elements were developed together with the diagnosis and final report of the program. In order to clarify the dimensioning, most of the calculations were performed manually where it is possible to identify the theories, applications and concepts of the criteria and methodology used. Microsoft Excel spreadsheets were also used to summarize and route the statistical and analytical information of the due project. At the end of the work, the results obtained in the detailing of the manual calculation were compared with the results obtained in the TQS computational system. Checking that there are differences in the dimensioning of the structural elements. However, the software presents artifices for the arrangement of structural compatibility arrangements, thus making the different verifications manifest the degree of interpretation of the professional based on the behavior of the structure.

**KEYWORDS:** Structural calculation, slabs, reinforced concrete.

#### **1 | INTRODUÇÃO**

Os programas de projetos estruturais são classificados em: análise, desenho, dimensionamento e sistema integrado. O software de análise tem por meio a reponsabilidade dos esforços solicitantes e a verificação dos deslocamentos de uma determinada estrutura; não tem por função dimensionamento de armaduras e nem gerar plantas finais com detalhamento de qualquer seção associada ao projeto. O software de desenho de plantas genéricas, são os softwares de tipo CAD (computer aidad design), que são utilizados não só pela Engenharia Civil, mas por outras áreas profissionais também. O de dimensionamento são os ideais para realizar verificações estruturais dos elementos, além de mensurar um elemento estrutural - seja viga, pilar ou laje de forma separada. O sistema integrado é mais usual em todos os quesitos para projetar edificações em concreto armado, devido à sucedida forma de abranger as etapas de projeto, partindo do cálculo estrutural, detalhamento e dimensionamento das armaduras, até a plotagem das pranchas finais (KIMURA, 2007).

Neste trabalho, existirá um dimensionamento manual de lajes maciças convencionais e lajes nervuradas em concreto armado por meio de uma analogia da teoria das grelhas e serão operados os softwares TQS, AutoCAD. O TQS é um software desenvolvido por engenheiros civis que desenvolvem e comercializam softwares para projetos de estruturas <span id="page-13-0"></span>e fundações de edificações. A empresa tecnológica aplicada à engenharia, atua no Brasil desde 1986 e está presente no dia a dia de mais de 35 mil profissionais que usam um conjunto de softwares suportando arquivos de extensão DWG/DXF e gerados pelo AutoCAD, realizando importação e exportação de registros. O programa faz todo lançamento estrutural a partir da arquitetura já definida. Após projetação estrutural, se dá início à análise de resultados obtidos no processamento, o dimensionamento dos elementos estruturais e o detalhamento final da estrutura.

Importante, finalmente ressaltar que a utilização de programas computadorizados em situações reais de projeto de estruturas, requer extrema responsabilidade e experiência por parte do profissional engenheiro na sua utilização. É necessário a qualificação por parte do profissional que irá manusear o software, sendo recomendada a utilização apenas como mecanismo de auxílio ao projeto e não como uma solução definitiva estrutural.

#### **2 | METODOLOGIA**

Primeiramente, para o cumprimento dos objetivos propostos neste trabalho foi elaborado um projeto arquitetônico de uma edificação multifamiliar com altura total de 14,40m e 6 unidades habitacionais, sendo área por apartamento de 145,16m² e área total do edifício de 1.565,50m². A modulação dos panos de lajes dispostos foi feita para atender as lajes maciças e nervuradas, ou seja, vãos estabelecidos dentro dos limites estruturais de cada arranjo, (a Figura 01 apresenta as vistas panorâmicas do projeto realizado para trabalho sugerido).

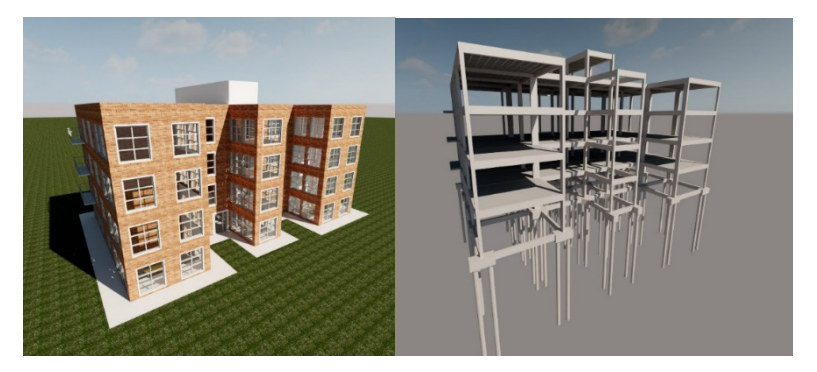

Figura 01 – Vista do Projeto - Fachada e Estrutura do Edifício Fonte: Autor, 2020.

Foram analisadas somente as lajes de um pavimento inteiro, com uma verificação usando laje convencional maciça e outra com laje nervurada apoiada em vigas. O dimensionamento do concreto armado no programa computacional seguirá as exigências da NBR 6118 (ABNT, 2014), e as demais normas de consideração de projetos de estruturas.

<span id="page-14-0"></span>Para o lançamento estrutural no software TQS, foram realizados os estudos de adequação do projeto arquitetônico para definição e dimensionamentos dos elementos que compõe toda estrutura sendo: fundações, pilares, vigas, e o elemento principal de estudo, lajes.

#### **3 | RESULTADOS E DISCUSSÕES**

Os panos escolhidos para análise e apresentação dos resultados e discussões conseguintes são referentes as lajes 1,2,3,4,8,9,13,14 e 18 as hachuras na Figura 02 fazem indicação dos elementos designados.

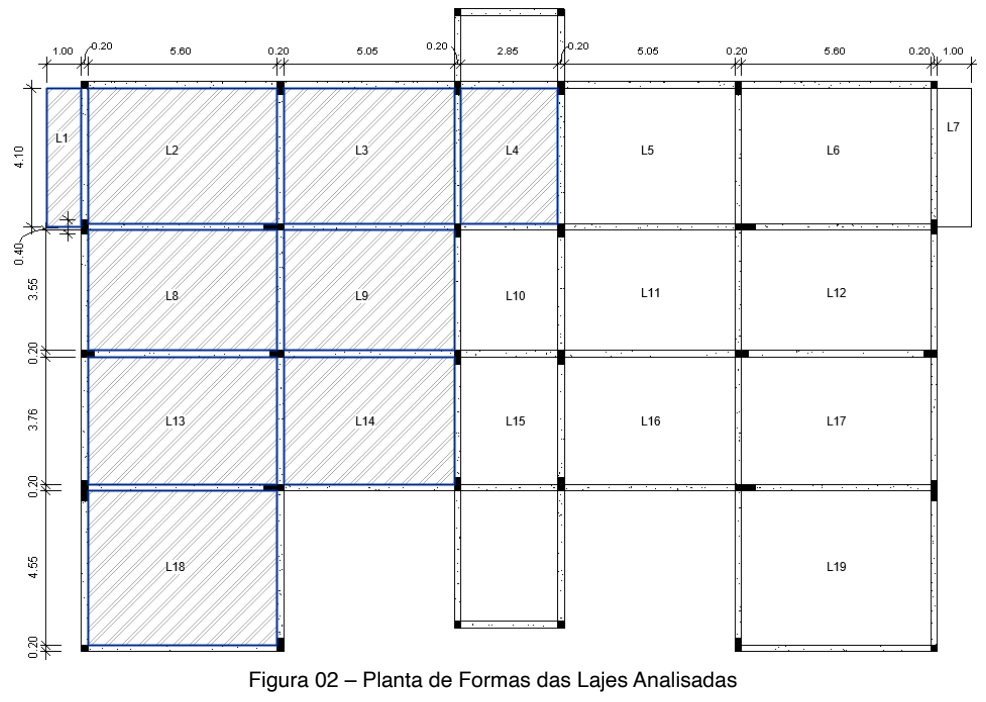

Fonte: Autor, 2020.

A tabela 01, explicita as cargas permanentes e acidentais do projeto levantando a combinação quase permanente de serviço e as cargas acidentais conforme a ABNT NBR 6120 (rev. 2018). As cargas dispostas para projeto:

- Forro de Gesso (0,25kN/m²); Contrapiso (1,2kN/m²); Revestimento (1kN/m²);
- Peso Próprio (Para L18 = 2,75kN/m², e demais lajes com 2,5kN/m²);
- Peso da Alvenaria (L2=0,75kN/m², L3=0,80kN/m², L9=1,3kN/m²).

<span id="page-15-0"></span>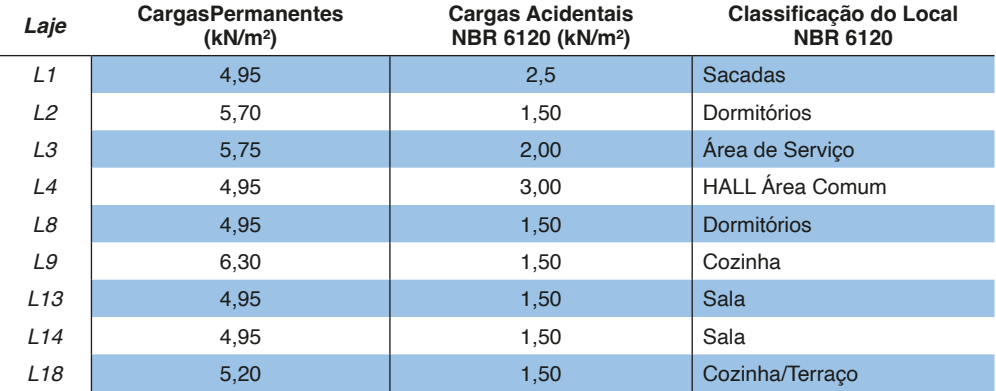

Tabela 01 – Análise das Cargas do Projeto Dimensionamento Manual

Fonte: Autor, 2020.

A tabela 02, apresenta as cargas totais finais distribuídas nas lajes relacionando da carga de serviço final (*fd, ser*) com o coeficiente de redução.

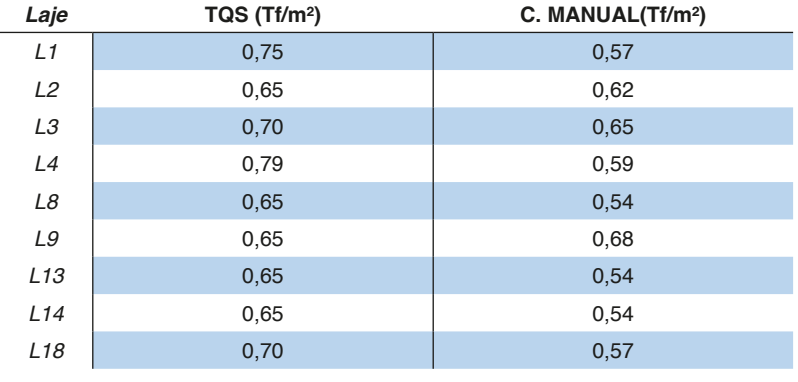

Tabela 02 – Carga Quase Permanente de Serviço (*fd, ser*)

Fonte: Autor, 2020.

A conferência de cargas no TQS desenvolveu-se a partir da planta de formas, a Figura 03 mostra a exemplificação das denominadas charneiras plásticas.

<span id="page-16-0"></span>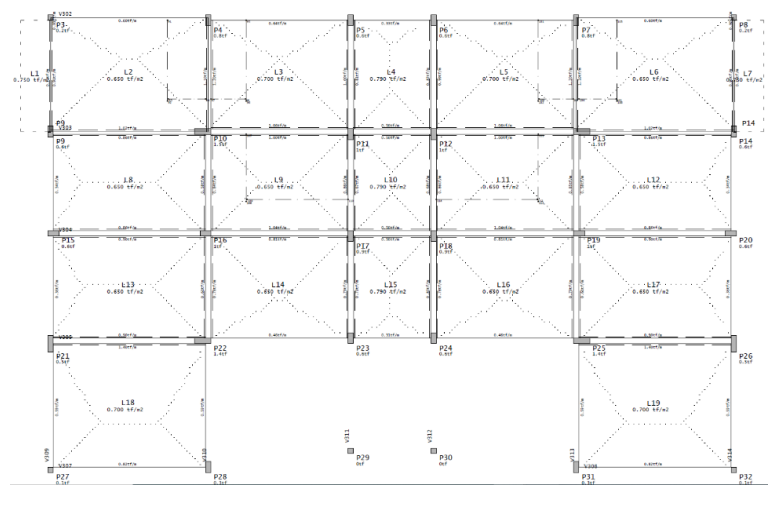

Figura 03 – Charneiras Plásticas TQ Fonte: Autor, 2020.

O Gráfico 1, apresenta o resultado comparando a diferença da carga quase permanente de serviço com os respectivos fatores de redução aplicados no dimensionamento manual e o software TQS.

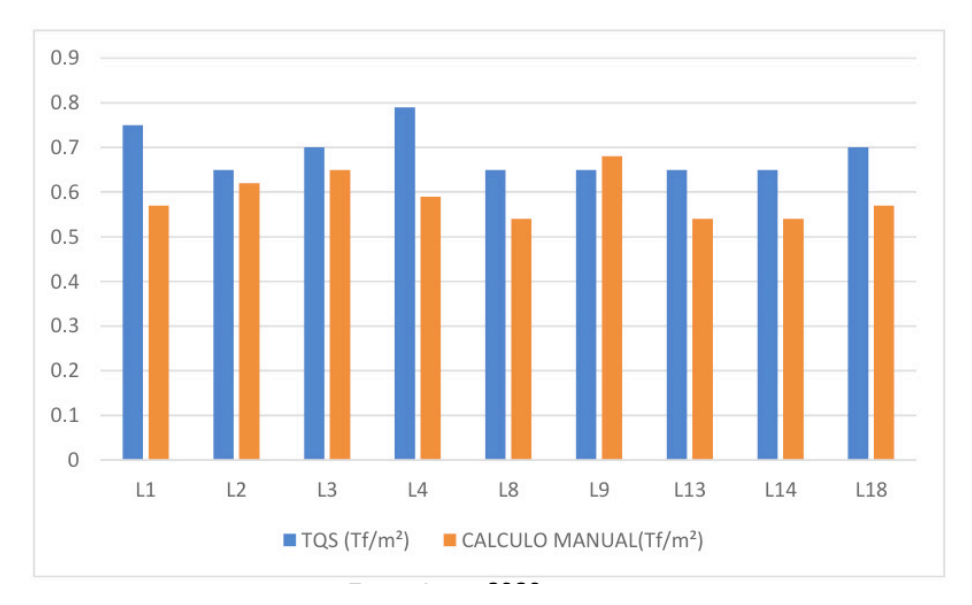

Gráfico 1 – Comparação (Fd,ser) Lajes Maciças Fonte: Autor, 2020.

A análise da Grelha Não-Linear é apresentada na figura 04, considerando a não

<span id="page-17-0"></span>linearidade física dos elementos, tendo como exemplo o pavimento tipo da edificação.

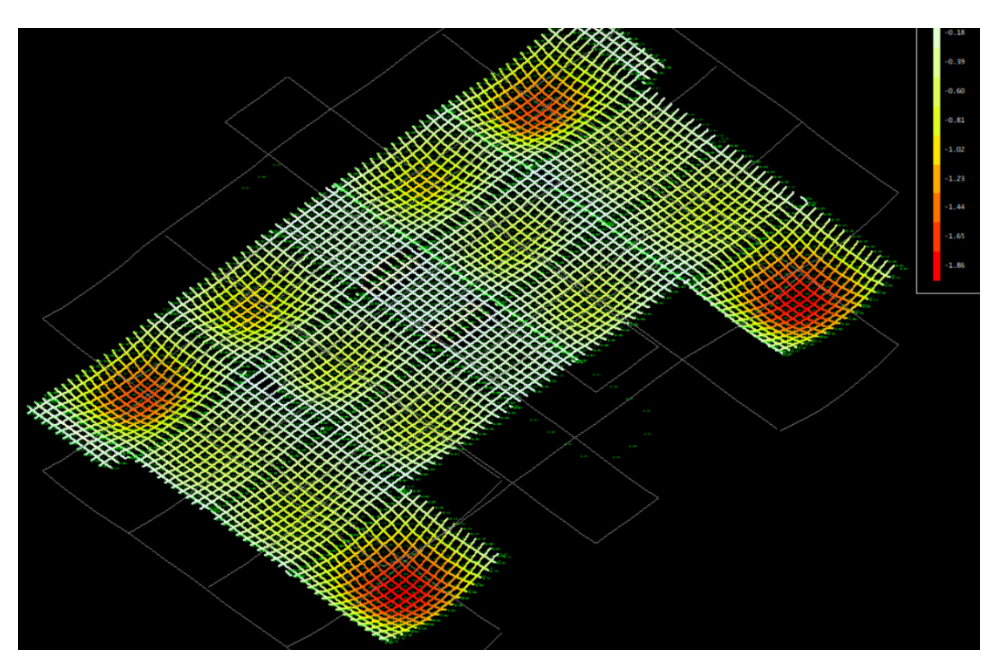

Figura 04 – Grelha Não-Linear Flechas Totais (Imediatas + Progressivas) Fonte: Autor, 2020.

A verificação das flechas em laje, leva em conta o deslocamento total máximo e deslocamento limite, a Figura 05. Demonstra os valores obtidos na análise do TQS justificando o valor instantâneo do deslocamento no ponto de maior deslocamento. É verificado os isovalores das lajes na Figura 06, que apresentam os maiores deslocamentos de flechas na estrutura. Assim, a tabela 03, afere os valores das flechas imediatas e flechas totais comparando o dimensionamento manual com software TQS, que no gráfico 2 verifica a percentagem discrepante entre o dimensionamento manual (teoria das grelhas sobre apoios rígidos), e da grelha TQS admitindo a não linearidade física dos elementos.

<span id="page-18-0"></span>

|                 |          |          |            |          | Laje                              | $L$ (cm) | $f$ (cm) | flim. (cm) | Situação | $\overline{\phantom{a}}$ |
|-----------------|----------|----------|------------|----------|-----------------------------------|----------|----------|------------|----------|--------------------------|
| Laje            | $L$ (cm) | $f$ (cm) | flim. (cm) | Situação | $\blacktriangle$<br>L1            | 120      | $-0.22$  | 0.48       | Passou   |                          |
| L1              | 120      | 0.24     | 0.48       | Passou   | L <sub>2</sub>                    | 420      | $-0.84$  | 1.68       | Passou   |                          |
| L2              | 420      | $-1.57$  | 1.68       | Passou   |                                   |          |          |            |          |                          |
| L <sub>3</sub>  | 420      | $-1.09$  | 1.68       | Passou   | L3                                | 420      | $-0.46$  | 1.68       | Passou   |                          |
| L <sub>4</sub>  | 305      | $-0.13$  | 1.22       | Passou   | L <sub>4</sub>                    | 305      | $-0.11$  | 1.22       | Passou   |                          |
| L5              | 420      | $-1.04$  | 1.68       | Passou   | L5                                | 420      | $-0.46$  | 1.68       | Passou   |                          |
| L <sub>6</sub>  | 420      | $-1.56$  | 1.68       | Passou   | L6                                | 420      | $-0.84$  | 1.68       | Passou   |                          |
| L7              | 120      | 0.17     | 0.48       | Passou   | L7                                | 120      | $-0.22$  | 0.48       | Passou   |                          |
| L <sub>8</sub>  | 375      | $-0.59$  | 1.50       | Passou   | L8                                | 375      | $-0.53$  | 1.50       | Passou   |                          |
| L9              | 375      | $-0.70$  | 1.50       | Passou   | L9                                | 375      | $-0.35$  | 1.50       | Passou   |                          |
| L <sub>10</sub> | 305      | $-0.06$  | 1.22       | Passou   | L <sub>10</sub>                   | 305      | $-0.04$  | 1.22       | Passou   |                          |
| L11             | 375      | $-0.67$  | 1.50       | Passou   | L11                               | 375      | $-0.35$  | 1.50       | Passou   |                          |
| L12             | 375      | $-0.60$  | 1.50       | Passou   | L12                               | 375      | $-0.54$  | 1.50       | Passou   |                          |
| L <sub>13</sub> | 396.1    | $-0.74$  | 1.58       | Passou   | L <sub>13</sub>                   | 396.1    | $-0.67$  | 1.58       | Passou   |                          |
| L14             | 396.1    | $-0.68$  | 1.58       | Passou   | L14                               | 396.1    | $-0.41$  | 1.58       | Passou   |                          |
| L <sub>15</sub> | 305      | $-0.16$  | 1.22       | Passou   | L <sub>15</sub><br>$\overline{ }$ | 305      | $-0.11$  | 1.22       | Passou   | $\overline{\phantom{a}}$ |
| Título da laje  |          |          |            |          | Situação segundo os limites       |          |          |            |          |                          |

Figura 05 – Verificação de Flechas nas Lajes Maciças e Nervuradas TQS

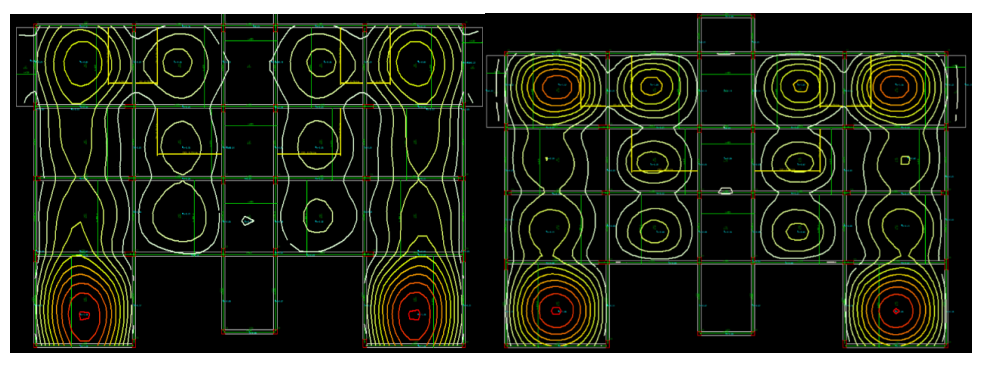

Figura 06 – Isovalores Lajes Maciças e Nervuradas TQS

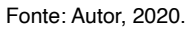

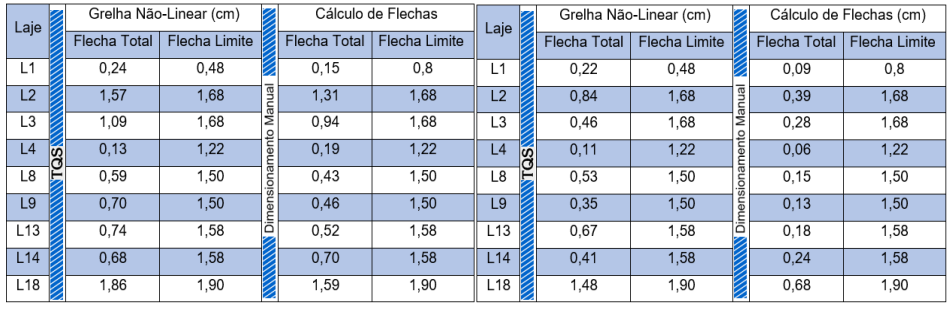

Tabela 03 – Análise de Flechas Totais Lajes Maciças e Nervuradas

Fonte: Autor, 2020.

<span id="page-19-0"></span>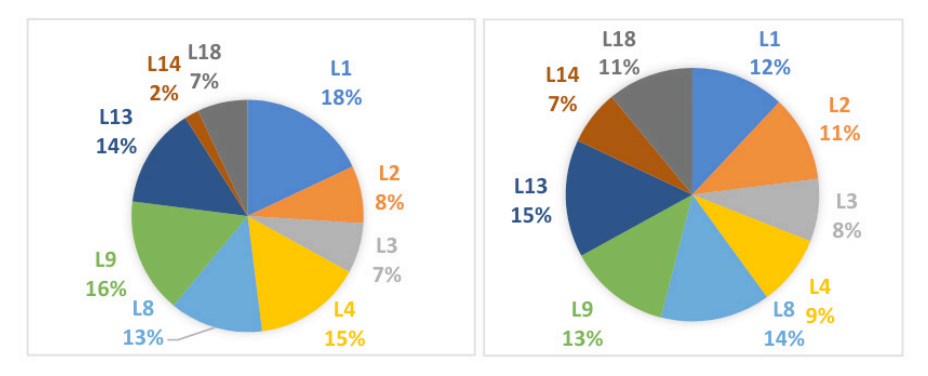

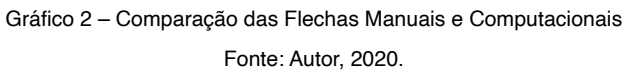

Com esses resultados, resume-se que as análises dos estados limites de descolamento para as lajes maciças apresentaram cerca de 23% e para as lajes nervuradas 56% de diferença entre a análise manual e o software TQS. Seguindo para análise dos momentos atuantes, determinando os momentos fletores e aplicando as teorias de equilíbrio dos corpos rígidos, identificou-se na modelagem TQS por meio do visualizador de grelhas, conforme figura 07, que a distribuição dos cálculos é visualizada de maneira espacial. Assim, vale ressaltar a importância que os momentos negativos são praticamente nulos e nas ligações entre uma laje e outra os momentos são compatibilizados, isso para cada barra de grelha.

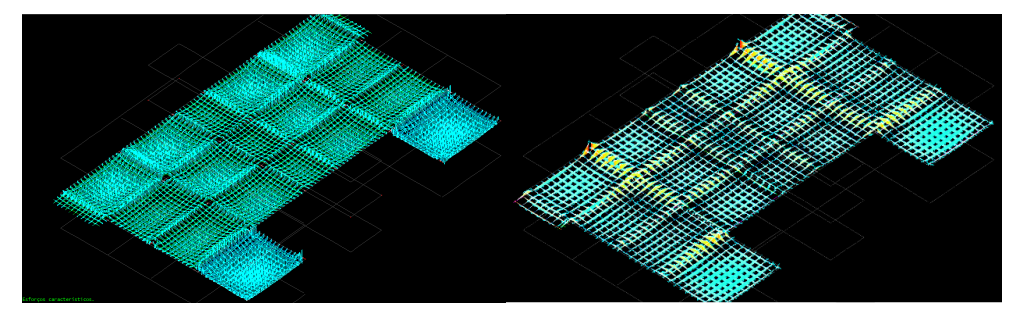

Figura 08 – Momentos Fletores Característicos TQS Lajes Maciças e Nervuradas Fonte: Autor, 2020.

Com esses resultados, resume-se que as análises dos estados limites de descolamento apresentaram cerca de 23% de diferença entre a análise manual e o software TQS. Seguindo para análise dos momentos atuantes, determinando os momentos fletores e aplicando as teorias de equilíbrio dos corpos rígidos, identificou-se na modelagem TQS por meio do visualizador de grelhas, conforme figura 07, que a distribuição dos cálculos <span id="page-20-0"></span>é visualizada de maneira espacial. Assim, vale ressaltar a importância que os momentos negativos são praticamente nulos e nas ligações entre uma laje e outra os momentos são compatibilizados, isso para cada barra de grelha.

Continuando no critério de análise TQS, é possível verificar esses esforços mais detalhadamente nas configurações de edição de armadura. A Figura 09 apresenta a aba de edição rápida de armadura sendo possível analisar ponto a ponto cada barra de grelha. Também é possível analisar uma média das faixas, conforme Figura 10.

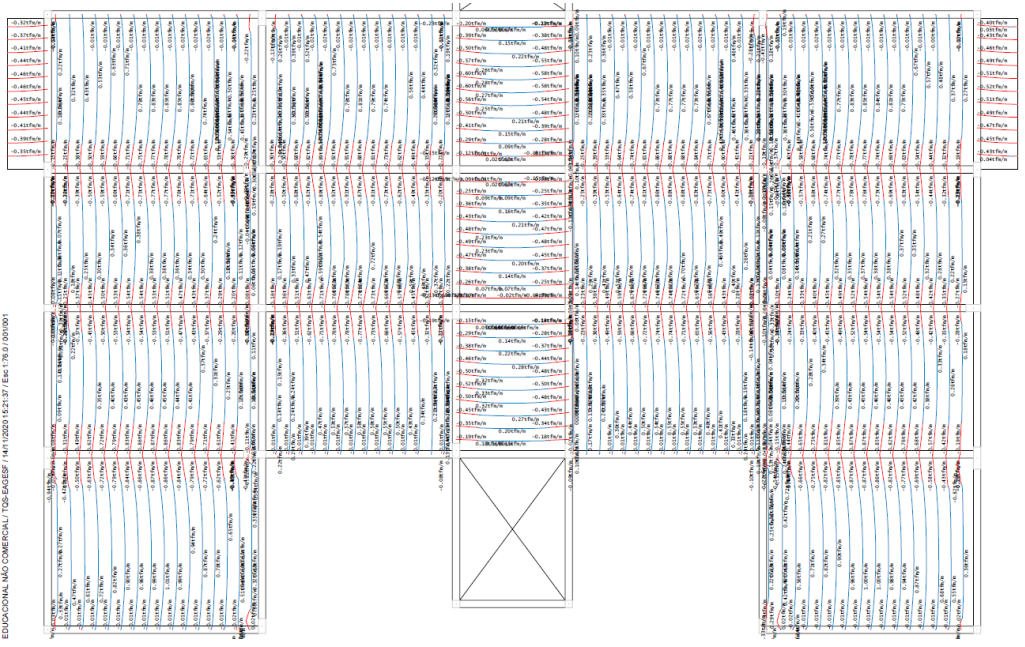

Figura 09 – Visualizador Diagramas Momentos Fletores TQS

Fonte: Autor, 2020.

14/11/2020 15:21:37 / Esc 1:76.0 DUCACIONAL NÃO COMERCIAL/ TOS-EAGESF

<span id="page-21-0"></span>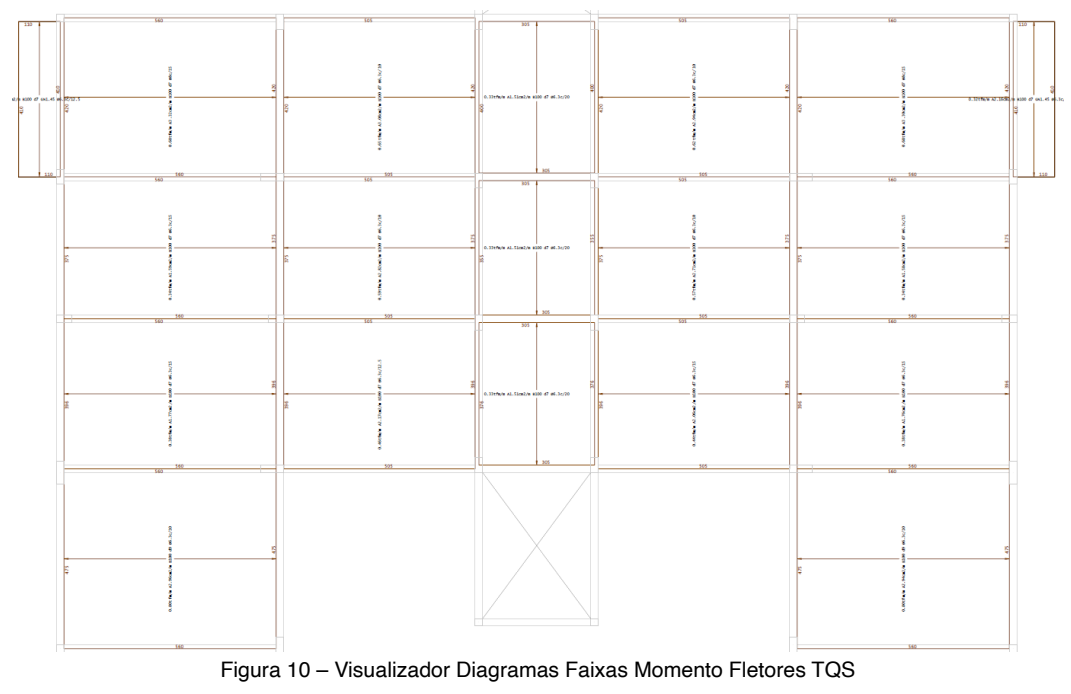

Os Gráficos (3 e 4) a seguir, denominam as desproporções entre os momentos positivos nas direções X e Y da análise manual (das Lajes Maciças e Nervuradas) e o TQS. Em consonância, também é possível abrir as discussões com os Gráficos (5 e 6) apresentando os momentos fletores negativos compatibilizados na direção X e Y.

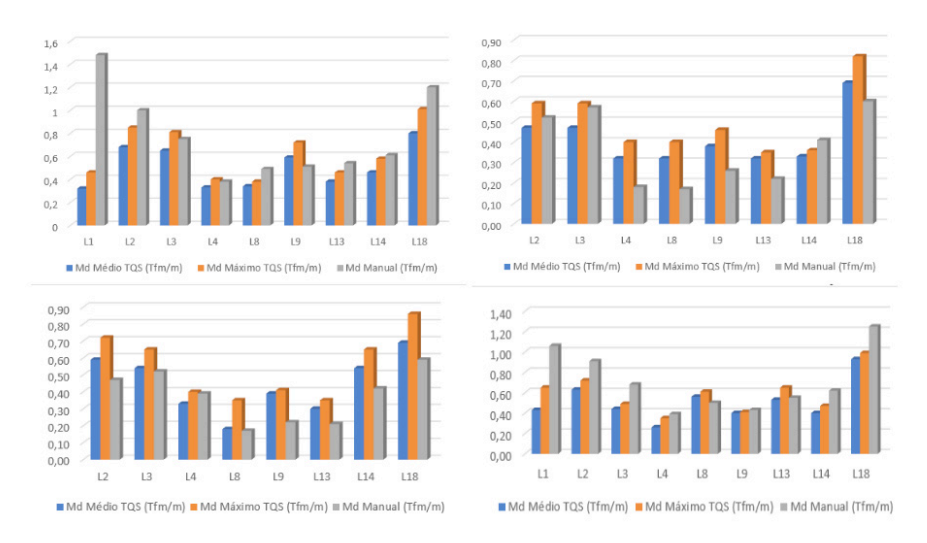

Gráfico 3 – M. Fletores Positivos na Dir. X LM e LN Gráfico 4 – M. F. Positivos na Dir. Y LM e LN Fonte: Autor, 2020.

<span id="page-22-0"></span>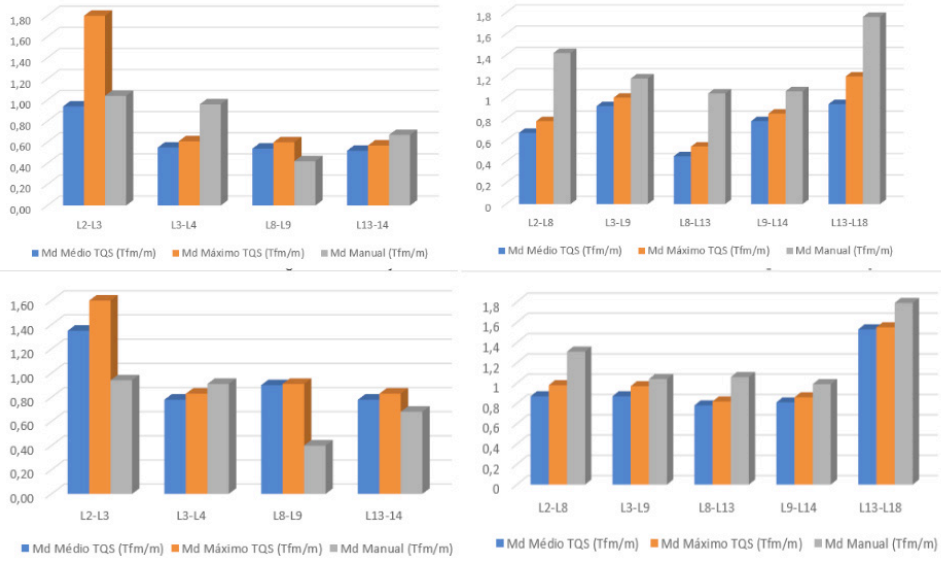

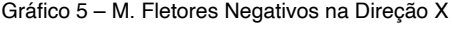

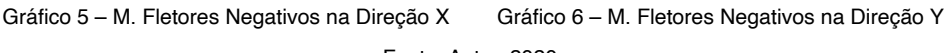

As tabelas 04 e 05, apresentam o resumo das armaduras positivas de distribuições e as respectivas informações de detalhamento das lajes no eixo X e as tabelas 06 e 07 no eixo Y. A área de aço calculada pelo TQS, nas lajes maciças, apresenta superioridade no eixo x das armaduras positivas, mas na direção Y existe equivalências de áreas próximas e algumas lajes do dimensionamento manual se sobressaindo da análise computacional conforme os Gráficos 7 e 8, o Gráfico 9 apresenta a área de aço das nervuras da Direção Y.

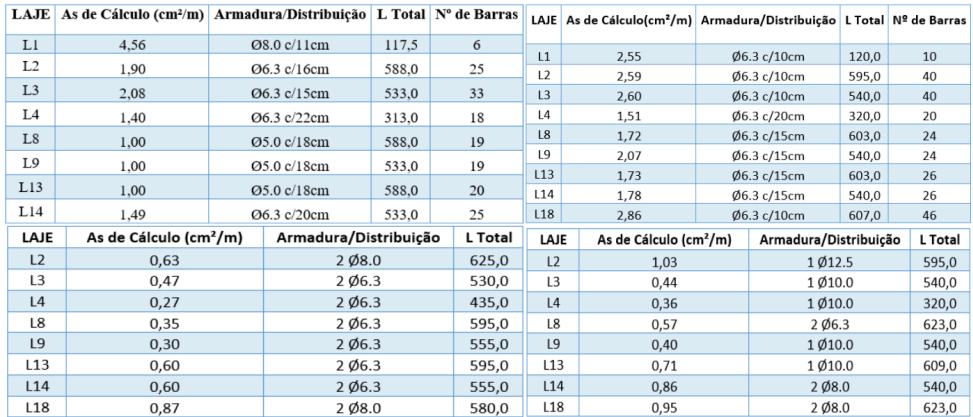

Tabela 04 e 05 – Dimensionamento Manual e do TQS das Armaduras Positivas na Direção Y - LM e LN Fonte: Autor, 2020.

<span id="page-23-0"></span>

| LAJE            | As de Cálculo (cm <sup>2</sup> /m) |             | Armadura/Distribuição L Total Nº de Barras |       |         | LAJE            | As de Cálculo (cm <sup>2</sup> /m) Armadura/Distribuição L Total Nº de Barras |                |                        |        |                |
|-----------------|------------------------------------|-------------|--------------------------------------------|-------|---------|-----------------|-------------------------------------------------------------------------------|----------------|------------------------|--------|----------------|
| $L2-L3$         | 3,62                               | Ø8.0 c/13cm |                                            | 302,0 | 30      | $L2-L3$         | 4,78                                                                          | Ø10.0 c/14.8cm |                        | 260,0  | 27             |
| $L3-L4$         | 3,31                               | Ø8.0 c/15cm |                                            | 274,5 | 26      | $L3-L4$         | 2,62                                                                          | Ø6.3 c/10cm    |                        | 225,0  | 40             |
| $L8-L9$         | 1,50                               | Ø6.3 c/20cm |                                            | 302.0 | 17      | $L8-L9$         | 2,53                                                                          | Ø6.3 c/9.9cm   |                        | 280,0  | 36             |
| $L13-14$        | 2,25                               |             | Ø6.3 c/13cm                                | 302,0 | 28      | $L13-14$        | 2,46                                                                          |                | Ø6.3 c/12.1cm<br>270,0 |        | 22             |
| LAJE            | As de Cálculo (cm <sup>2</sup> /m) |             | Armadura/Distribuicão                      |       | L Total | LAJE            | As de Cálculo (cm <sup>2</sup> /m)                                            |                | Armadura/Distribuicão  |        | <b>L</b> Total |
| L1              | 0,22                               | 206.3       |                                            |       | 430.0   | L1              | 0,30                                                                          |                | $2$ Ø6.3               |        | 450,0          |
| L <sub>2</sub>  | 0.33                               |             | 206.3                                      |       | 435.0   | L2              | 0,55                                                                          | $2$ Ø6.3       |                        |        | 450,0          |
| L <sub>3</sub>  | 0.60                               |             |                                            | 206.3 |         | L <sub>3</sub>  | 0.97                                                                          |                |                        | 2 Ø8.0 | 450,0          |
| L4              | 0,12                               |             | $2$ Ø6.3                                   |       | 335,0   | L4              | 0,33                                                                          |                | $1\,08.0$              |        | 320,0          |
| L8              | 0,12                               |             | 206.3                                      |       | 405.0   | L8              | 0,33                                                                          |                |                        | 1 Ø8.0 |                |
| L <sub>9</sub>  | 206.3<br>0,15                      |             |                                            | 405.0 | L9      | 0.37            |                                                                               | $1\,08.0$      |                        | 390,0  |                |
| L13             | 206.3<br>0,15                      |             |                                            | 425.0 | L13     | 0,33            |                                                                               | 1 Ø8.0         |                        | 411,0  |                |
| L14             | 0,29                               | $2$ Ø6.3    |                                            |       | 410,0   | L14             | 0,51                                                                          |                | $1$ Ø8.0               |        | 426,0          |
| L <sub>18</sub> | 0,41                               | $2$ Ø6.3    |                                            |       | 490,0   | L <sub>18</sub> | 0.66                                                                          |                | 1 Ø10.0                |        | 505.0          |

Tabela 06 e 07 – Dimensionamento Manual e do TQS das Armaduras Positivas na Direção X – LM e LN Fonte: Autor, 2020.

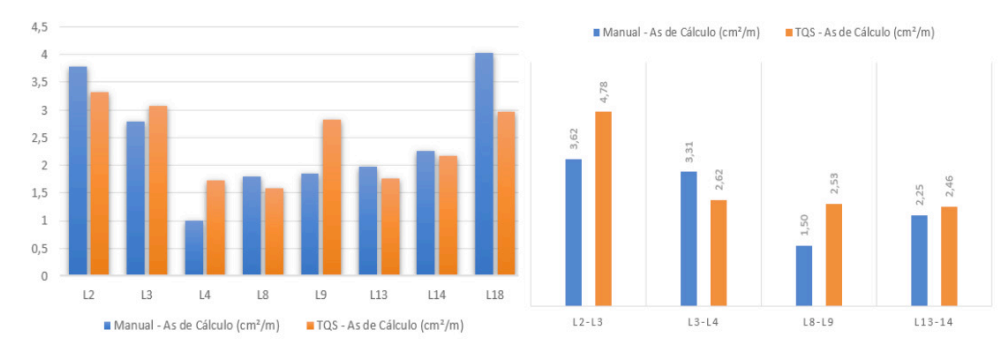

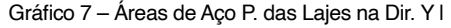

Gráfico 7 – Áreas de Aço P. das Lajes na Dir. Y | Gráfico 8 – Áreas de Aço Negativas das Lajes na Dir. X

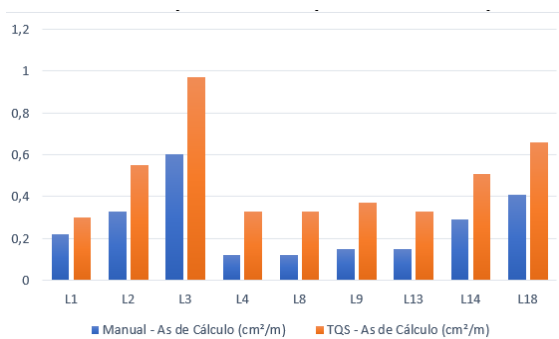

Fonte: Autor, 2020.

Gráfico 9 – Relação das Áreas de Aço das Nervuras na Direção Y

A tabela 08 e 09, apresentam a relação dos momentos negativos na direção Y dos devidos panos de lajes analisados.

<span id="page-24-0"></span>

| LAJE           |                                    | As de Cálculo (cm <sup>2</sup> /m) Armadura/Distribuição L Total Nº de Barras |         |              | LAJE       |                                    | As de Cálculo (cm <sup>2</sup> /m) Armadura/Distribuição   L Total   Nº de Barras |       |    |
|----------------|------------------------------------|-------------------------------------------------------------------------------|---------|--------------|------------|------------------------------------|-----------------------------------------------------------------------------------|-------|----|
| $L2-L8$        | 5.12                               | Ø10.0 c/15cm                                                                  | 222.0   | 37           | $L2-L8$    | 3,88                               | Ø8.0 c/12.5cm                                                                     | 230.0 | 42 |
| $L3-L9$        | 4,17                               | $\emptyset$ 10.0 c/12cm                                                       | 222.0   | 42           | $L3-L9$    | 5,70                               | Ø10.0 c/12.3cm                                                                    | 235.0 | 41 |
| $L8-L13$       | 3.61                               | Ø8.0 c/13cm                                                                   | 210.1   | 43           | $L8-L13$   | 2,49                               | $\emptyset$ 6.3 c/12,2cm                                                          | 180.0 | 46 |
| $L9-L14$       | 3,70                               | Ø8.0 c/13cm                                                                   | 210,1   | 38           | L9-L14     | 4,72                               | Ø10.0 c/14.9cm                                                                    | 235.0 | 34 |
| $L$ 13- $L$ 18 | 6,55                               | Ø10.0 c/13cm                                                                  | 250,0   | 43           | $L13-L18$  | 4,47                               | $\emptyset$ 10.0 c/17.5cm                                                         | 260,0 | 32 |
| LAJE           | As de Cálculo (cm <sup>2</sup> /m) | Armadura/Distribuição                                                         | L Total | Nº de Barras | LAJE       | As de Cálculo (cm <sup>2</sup> /m) | Armadura/Distribuição   L Total   Nº de Barras                                    |       |    |
| $L2-L8$        | 0.98                               | $\varnothing$ 6.3 c/15cm                                                      | 260,0   | 37           | $L2-L8$    | 0,95                               | Ø6.3 c/20cm                                                                       | 275.0 | 28 |
| $L3-L9$        | 0.77                               | Ø6.3 c/20cm                                                                   | 260.0   | 25           | $L3-L9$    | 0,94                               | Ø6.3 c/19.4cm                                                                     | 255,0 | 26 |
| $L8-L13$       | 0,98                               | $\varnothing$ 6.3 c/15cm                                                      | 250,0   | 37           | $L8-L13$   | 0,85                               | $\emptyset$ 6.3 c/20cm                                                            | 215,0 | 28 |
| L9-L14         | 0.77                               | $06.3 \text{ c}/20 \text{cm}$                                                 | 250,0   | 25           | $L9 - L14$ | 0,88                               | Ø6.3 c/19.4cm                                                                     | 205,0 | 26 |
| $L13-L18$      | 1.39                               | $\varnothing$ 6.3 c/21cm                                                      | 290.0   | 50           | $L13-L18$  | 1,81                               | $\emptyset$ 6.3 c/10cm                                                            | 285,0 | 56 |

Tabela 08 e 09 – Dimensionamento Manual e do TQS das Armaduras Negativas na Direção Y – LM e LN

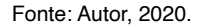

O Gráfico 10, apresenta a diferença entre as análises das armaduras negativas na direção Y.

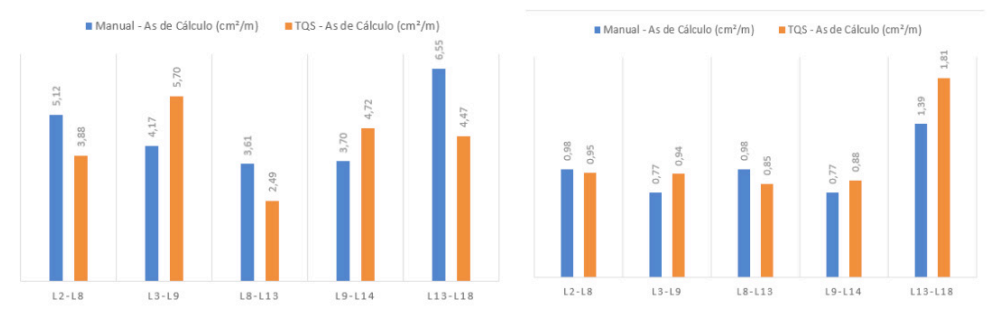

Gráfico 7 – Relação das Áreas de Aço Negativas das Lajes na Direção Y – LM e LN Fonte: Autor, 2020.

Com o levantamento já descrito anteriormente, é possível levar em conta as análises manuais e computacionais, como o Gráfico 11 que apresenta os deslocamentos das lajes e o gráfico 12, que apresenta a diferença dos momentos fletores negativos e positivos. Sendo este, apresentado com uma variação máxima de 32,35% nas lajes maciças e 31,89% para as lajes nervuradas, com relação ao cálculo manual e o dimensionamento computacional. A área de aço apresentada no Gráfico 13, vária em seu ponto máximo um valor de 46,42% na totalidade das armaduras positivas na direção Y das lajes nervuradas, e 16,18% no ponto máximo de análise das lajes maciças.

<span id="page-25-0"></span>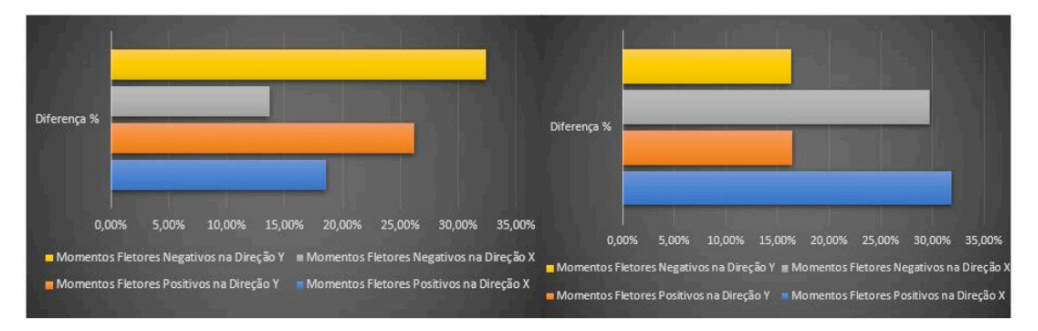

Gráfico 11 – Diferença Entre os Momentos Fletores de Cálculo Lajes Maciças e Nervuradas Fonte: Autor, 2020.

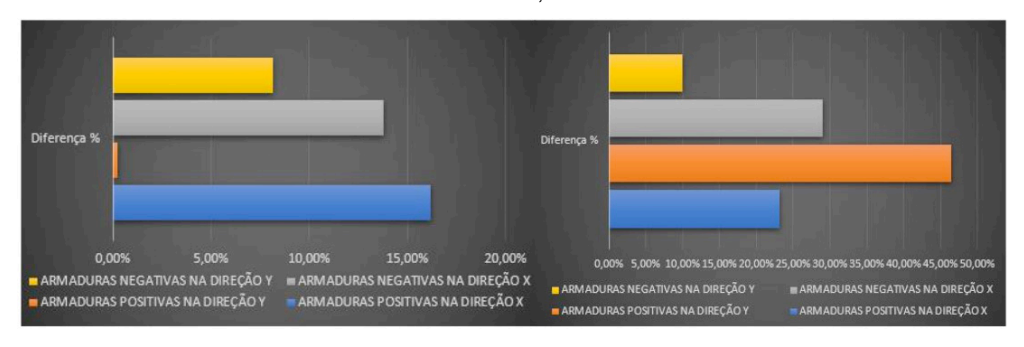

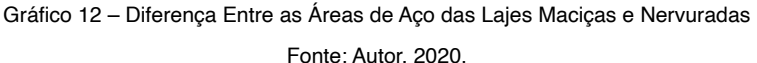

O quantitativo final das armaduras em Kgf, foi relacionado para resultado desprezando os valores de ancoragem e gancho. Devido à variação deles seguirem parametrização com base em dois fundamentos: lajes adjacentes com ancoragem reta e lajes de bordo livre com ancoragem de gancho. Desta forma, no Gráfico 13 é apresentado o resumo das armaduras finais das lajes. Com isso, é possível expressar no Gráfico 14 o consumo de concreto por m<sup>3</sup> de cada laje.

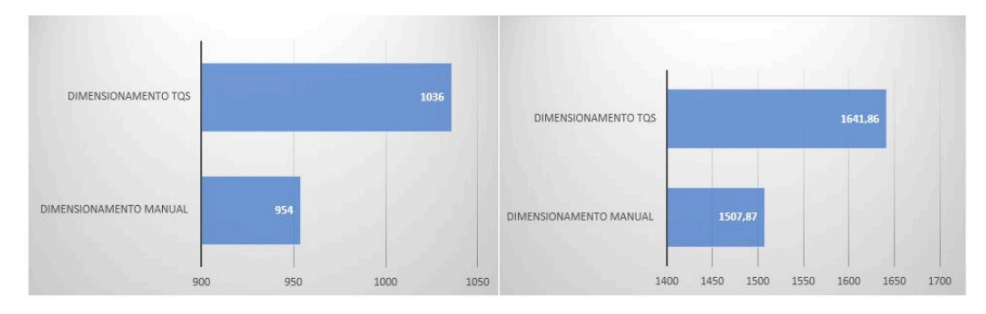

Gráfico 13 – Consumo de Aço das Lajes Maciças e Nervuradas (Kgf)

Fonte: Autor, 2020.

<span id="page-26-0"></span>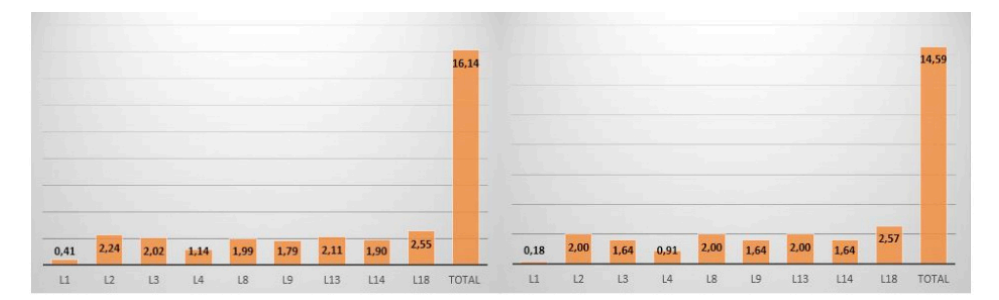

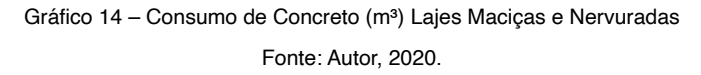

#### **4 | CONSIDERAÇÕES FINAIS**

Ao longo desse trabalho foi pesquisado o manuseio de um *software* para elaboração de um projeto estrutural. Tendo em vista que, no decorrer dos anos foram desenvolvidos vários métodos para projeto de estruturas em concreto armado. E com essa evolução tecnológica, o desempenho passou a ser mais refinado. A expansão dos *softwares* marca a indústria da construção civil, ou seja, as tecnologias aplicadas nas obras de engenharia.

Para metodologia empregada, na fase de verificação do estado limite de serviço, comparando os valores manuais das lajes com o TQS, os resultados obtidos foram relativamente semelhantes. Uma diferença maior foi observada na flecha limite, ou seja, na flecha admissível. No comportamento da L1, pois onde há descontinuidade no nível dos elementos em sua adjacência, o TQS refaz os valores de grelha, a consideração e flexibilização nesses pontos torna-se mais divergente.

Avaliando as grelhas das lajes geradas no TQS, é possível verificar a interação dos deslocamentos bem correlativo ao cálculo manual, os menores descolamentos apresentados nas lajes nervuradas em comparação com as lajes maciças - isso devido a rigidez de equivalência das alturas e do peso das lajes.

Considerando o equilíbrio de corpo rígido dos dispositivos estruturais, tratando-se mais especificamente dos momentos fletores de cálculo, o dimensionamento manual das lajes apresentou em sua maioria alguns pontos mais elevados. Valores menores das lajes nervuradas, porém a faixa de maior momento das grelhas TQS destacou-se principalmente pela análise interativa integrada no software.

As áreas de aço de cálculo das lajes maciças conforme detalhamento do TQS apresentaram em sua maior parte uma relação superior tanto nas armaduras positivas, como nas negativas. Já nas lajes nervuradas o TQS apresentou superioridade nas armaduras positivas, e nas armaduras negativas o cálculo manual - com base na teoria adotada - apresentou valores elevados em relação à análise computacional. De maneira geral, há pouca variação desses resultados, mas como tratam-se de valores cuja a própria <span id="page-27-0"></span>variação mínima pode ocasionar detalhamentos diferentes devido a essas divergências, o espaçamento das armaduras juntamente com os comprimentos totais e os tipos de ancoragem empregadas variaram em todo detalhamento transversal. Não muito equidistante do que a solução dos elementos estruturais apresenta, mas valores onde representam significativas ações econômicas e benéficas às estruturas.

Em vista disso, o estudo proporcionou um conhecimento na área estrutural além dos ensinamentos técnicos científicos, aprender a manusear um software para engenharia de estruturas e geotecnia, levou: ao aprendizado de conceitos mais específicos do comportamento das estruturas por uma análise espacial e integrada, à relevância das considerações relacionadas as ligações e vínculos estruturais, e à procura por profissionais com experiência para o lançamento e análise de comportamento de uma estrutura mais complexa, possibilitando interatividade com engenheiros que são referências na área de estruturas e contribuindo para o conhecimento e realização do trabalho apresentado.

#### **REFERÊNCIAS**

FILHO, A. C. **Notas de aula da disciplina de concreto armado: projeto de lajes maciças e nervuradas.** Faculdade de Engenharia, Universidade Federal do Rio Grande do Sul. Porto Alegre, 2014.

ARAÚJO, J. M. **Avaliação dos procedimentos de projetos das lajes nervuradas de concreto armado.** Revista Teoria e Prática na Engenharia Civil, n.3, p. 31-42, FURG, Rio Grande do Sul, 2003.

ARAÚJO, J.M. **Análise não-linear de lajes maciças e lajes nervuradas de concreto armado**. Revista Portuguesa de Engenharia das Estruturas, n. 52, p. 43-52. Lisboa, 2003.

ARAÚJO, J.M. **Curso de concreto armado**. v.1, 4 ed. Rio Grande do Sul: DUNAS, 2014.

ASSOCIAÇÃO BRASILEIRA DE NORMAS TÉCNICAS. **NBR 6118:** Projeto de estruturas de concreto — Procedimento. Rio de Janeiro, 2014.

ASSOCIAÇÃO BRASILEIRA DE NORMAS TÉCNICAS. **NBR 6120:** Ações para o cálculo de estruturas de edificações. Rio de Janeiro, 2017.

BASTOS, P. S. S. **Notas de aula na disciplina de Estruturas de Concreto I.** Faculdade de Engenharia, Universidade Estadual Paulista. Bauru, 2015.

BASTOS, P. S. S. **Notas de aula na disciplina de Estruturas de Concreto I.** Faculdade de Engenharia, Universidade Estadual Paulista. Bauru, 2006.

#### <span id="page-28-0"></span>**A**

Alcalóides [3](#page--1-0) Anti-inflamatórias [4](#page--1-0) Antioxidantes [1,](#page--1-0) [2,](#page--1-0) [4](#page--1-0) Armadilhas [114,](#page--1-0) [115,](#page--1-0) [116](#page--1-0) Átomos excitados [120](#page--1-0) AVA (Ambiente Virtual de Aprendizagem) [38, 39](#page--1-0), [40,](#page--1-0) [45](#page--1-0), [46](#page--1-0) **B**

Banda de condução [114](#page--1-0) Banda de valência [113](#page--1-0), [114](#page--1-0) Bio-climatic zone [75](#page--1-0) *Biodiversity* [75,](#page--1-0) [87](#page--1-0) *BlackBoard* [44](#page--1-0) Buraco [114](#page--1-0)

#### **C**

Cadastros urbanos [49, 50](#page--1-0), [59](#page--1-0) Código de Monte Carlo [119](#page--1-0), [120](#page--1-0) Colisões inelásticas [120](#page--1-0) Compostos fenólicos [2,](#page--1-0) [3](#page--1-0) Concreto armado [88](#page-11-0), [89,](#page-12-0) [90](#page-13-0), [103,](#page-26-0) [104](#page-27-0) CONFEA (Conselho Federal de Engenharia e Agronomia) [50,](#page--1-0) [51, 52](#page--1-0), [57,](#page--1-0) [60](#page--1-0) **D**

Desalinhamento angular [108](#page--1-0) Desalinhamento paralelo [108](#page--1-0) Desbalanceamento [105](#page--1-0), [106, 107](#page--1-0), [110](#page--1-0) Desvanecimento [115](#page--1-0), [116](#page--1-0) Diagnose [7](#page--1-0), [8](#page--1-0), [9](#page--1-0) Difração de Raios X (DRX) [135](#page--1-0), [136,](#page--1-0) [138](#page--1-0), [139,](#page--1-0) [141](#page--1-0) Discente [38](#page--1-0) Dosimetria [112,](#page--1-0) [113,](#page--1-0) [115](#page--1-0), [118](#page--1-0), [119](#page--1-0) **E** *Ecosystems* [75,](#page--1-0) [85](#page--1-0)

Eficiência energética [62](#page--1-0), [63,](#page--1-0) [64, 65](#page--1-0), [66,](#page--1-0) [74](#page--1-0)

EGSnrc (Electron Gamma Shower of National Reseach Council Canada) [120,](#page--1-0) [121](#page--1-0), [124,](#page--1-0) [125](#page--1-0), [126,](#page--1-0) [127](#page--1-0) Eixos de rotação [109](#page--1-0) Elétrons [112,](#page--1-0) [113](#page--1-0), [114](#page--1-0), [115, 116,](#page--1-0) [119,](#page--1-0) [120](#page--1-0), [121,](#page--1-0) [122, 123](#page--1-0), [124, 125](#page--1-0), [126](#page--1-0) Emissão de luz [113](#page--1-0), [114, 116](#page--1-0)

### **F**

*Feedback* [45](#page--1-0) Ferramentas [5](#page--1-0), [8,](#page--1-0) [16, 106](#page--1-0), [129,](#page--1-0) [130](#page--1-0), [132,](#page--1-0) [133](#page--1-0), [134](#page--1-0) Fitopatógenos [8,](#page--1-0) [9,](#page--1-0) [28](#page--1-0) Fitoquímicos [3](#page--1-0), [4](#page--1-0) Flavonóides [1,](#page--1-0) [3](#page--1-0), [4](#page--1-0) Forças centrífugas [107](#page--1-0) Fóton [120, 121](#page--1-0), [123](#page--1-0) Frenamento [120, 121](#page--1-0), [123,](#page--1-0) [124](#page--1-0), [125](#page--1-0) Fungos [7,](#page--1-0) [9](#page--1-0), [11,](#page--1-0) [12](#page--1-0), [15,](#page--1-0) [16, 17](#page--1-0), [18,](#page--1-0) [19](#page--1-0), [20](#page--1-0), [30,](#page--1-0) [31](#page--1-0), [32](#page--1-0)

#### **G**

Georreferenciamento [49](#page--1-0), [50,](#page--1-0) [56,](#page--1-0) [58](#page--1-0), [59,](#page--1-0) [60](#page--1-0) *Google for Education* [44](#page--1-0) Guamá River [78](#page--1-0)

#### **H**

Hazard [76](#page--1-0) **I**

Indústria 4.0 [106](#page--1-0)

#### **L**

Lajes maciças [88,](#page-11-0) [89,](#page-12-0) [90](#page-13-0), [93,](#page-16-0) [95](#page-18-0), [96](#page-19-0), [98,](#page-21-0) [99](#page-22-0), [101,](#page-24-0) [102](#page-25-0), [103,](#page-26-0) [104](#page-27-0) Lajes nervuradas [88,](#page-11-0) [89](#page-12-0), [96,](#page-19-0) [101](#page-24-0), [103,](#page-26-0) [104](#page-27-0) Lâmpada fluorescente [70](#page--1-0) Logística reversa [136](#page--1-0)

#### **M**

Máquinas rotativas [105,](#page--1-0) [106](#page--1-0), [107,](#page--1-0) [108](#page--1-0), [109,](#page--1-0) [110](#page--1-0), [111](#page--1-0) MEC (Ministério da Educação) [36, 37](#page--1-0), [48](#page--1-0) Meio ambiente [29,](#page--1-0) [31, 107](#page--1-0)

Micrografias [142](#page--1-0) Microscopia Eletrônica de Varredura (MEV) [135](#page--1-0), [139](#page--1-0) *MOODLE* [44](#page--1-0) Multifinalitário [50,](#page--1-0) [51](#page--1-0), [52,](#page--1-0) [57,](#page--1-0) [58](#page--1-0), [60,](#page--1-0) [61](#page--1-0)

#### **N**

 $\mathsf{Nb}_2\mathsf{O}_5$  (Pentóxido de nióbio) [135,](#page--1-0) [136](#page--1-0), [137,](#page--1-0) [138](#page--1-0), [139,](#page--1-0) [140](#page--1-0), [141,](#page--1-0) [142](#page--1-0), [143](#page--1-0), [144](#page--1-0) NEAD (Núcleo de Educação a Distância) [37](#page--1-0), [42](#page--1-0)

#### **O**

Ontologia [129,](#page--1-0) [130](#page--1-0), [131,](#page--1-0) [132](#page--1-0), [133](#page--1-0) *Orchidaceae* [7](#page--1-0), [8,](#page--1-0) [10, 12](#page--1-0), [14,](#page--1-0) [15](#page--1-0), [17](#page--1-0), [23,](#page--1-0) [25](#page--1-0), [30,](#page--1-0) [32, 33](#page--1-0), [34](#page--1-0) Orquídeas [7](#page--1-0), [8](#page--1-0), [9,](#page--1-0) [10](#page--1-0), [11,](#page--1-0) [12](#page--1-0), [14,](#page--1-0) [15,](#page--1-0) [16](#page--1-0), [17,](#page--1-0) [18](#page--1-0), [19](#page--1-0), [21,](#page--1-0) [27](#page--1-0), [28](#page--1-0), [30,](#page--1-0) [31](#page--1-0), [32,](#page--1-0) [33](#page--1-0) Orquidicultura [11](#page--1-0) *OWL (Ontology Web Language)* [129](#page--1-0), [130](#page--1-0), [132, 133](#page--1-0)

#### **P**

Pará River [78](#page--1-0) Plano diretor [50](#page--1-0) Plantas medicinais [1, 2](#page--1-0), [3,](#page--1-0) [4](#page--1-0) Política Nacional de Resíduos Sólidos (PNRS) [136](#page--1-0), [144](#page--1-0)

### **R**

Reciclagem [135](#page--1-0), [136,](#page--1-0) [144](#page--1-0) Resíduos [135](#page--1-0), [136,](#page--1-0) [144](#page--1-0), [146](#page--1-0) Resource Description Framework (RDF) [130](#page--1-0) Reutilização [135](#page--1-0) Rotor [105, 106](#page--1-0), [107,](#page--1-0) [110,](#page--1-0) [111](#page--1-0)

### **S**

Sistemas energéticos [62](#page--1-0), [63](#page--1-0) Sustentabilidade [63](#page--1-0), [144](#page--1-0)

### **T**

Taninos [3](#page--1-0) Termoluminescente [112](#page--1-0), [113](#page--1-0), [114](#page--1-0), [115,](#page--1-0) [116,](#page--1-0) [117](#page--1-0), [118](#page--1-0) TQS (*Software* Definitivo para Engenharia de Estruturas) [88,](#page-11-0) [89](#page-12-0), [91,](#page-14-0) [92,](#page-15-0) [93](#page-16-0), [94,](#page-17-0) [95](#page-18-0), [96,](#page-19-0) [97,](#page-20-0) [98](#page-21-0), [99,](#page-22-0) [100](#page-23-0), [101,](#page-24-0) [103](#page-26-0) Tutor [35,](#page--1-0) [36, 38](#page--1-0), [39,](#page--1-0) [40](#page--1-0), [42](#page--1-0), [45,](#page--1-0) [46](#page--1-0), [47,](#page--1-0) [48](#page--1-0)

#### **U**

UAB (Universidade Aberta do Brasil) [36](#page--1-0), [37,](#page--1-0) [38,](#page--1-0) [39](#page--1-0), [42,](#page--1-0) [46, 48](#page--1-0) UEM (Universidade Estadual de Maringá) [1,](#page--1-0) [35](#page--1-0), [36,](#page--1-0) [38,](#page--1-0) [40](#page--1-0), [41,](#page--1-0) [42](#page--1-0), [47](#page--1-0), [105](#page--1-0)

#### **V**

Vibrações mecânicas [109](#page--1-0) Vidro [135,](#page--1-0) [136](#page--1-0), [137,](#page--1-0) [139](#page--1-0), [140,](#page--1-0) [143](#page--1-0), [144](#page--1-0) Vitrocerâmicas [135](#page--1-0), [136,](#page--1-0) [137](#page--1-0), [138,](#page--1-0) [139, 140](#page--1-0), [141, 142](#page--1-0), [143,](#page--1-0) [144](#page--1-0)

#### **W**

*Water* [76,](#page--1-0) [77,](#page--1-0) [84](#page--1-0), [85,](#page--1-0) [86](#page--1-0) *Web* Semântica [129](#page--1-0), [130,](#page--1-0) [131, 132](#page--1-0), [133](#page--1-0)

# **CIÊNCIAS EXATAS E DA TERRA** E ENGENHARIAS:

Conhecimento e informação

- www.atenaeditora.com.br ∰
- contato@atenaeditora.com.br
- C @atenaeditora
- www.facebook.com/atenaeditora.com.br A

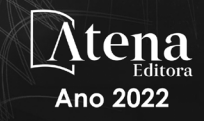

# CIÊNCIAS EXATAS E DA TERRA E ENGENHARIAS:

Conhecimento e informação

- www.atenaeditora.com.br ∰
- **★** contato@atenaeditora.com.br
- C @atenaeditora
- www.facebook.com/atenaeditora.com.br A

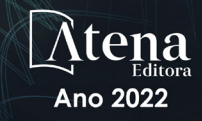